# Advanced Computer Networking (ACN)

QUIC Project – Description

# **Prof. Dr.-Ing. Georg Carle**

Benedikt Jaeger, Marcel Kempf, Johannes Zirngibl

Chair of Network Architectures and Services School of Computation, Information, and Technology Technical University of Munich

### <span id="page-1-0"></span>[Infrastructure](#page-1-0)

- We use the LRZ Gitlab as infrastructure for this project
- You will get access to some shared repositories as well as a personal working repository

### Gitlab CI

• This allows you to automatically compile your applications and access the artifacts via Gitlab

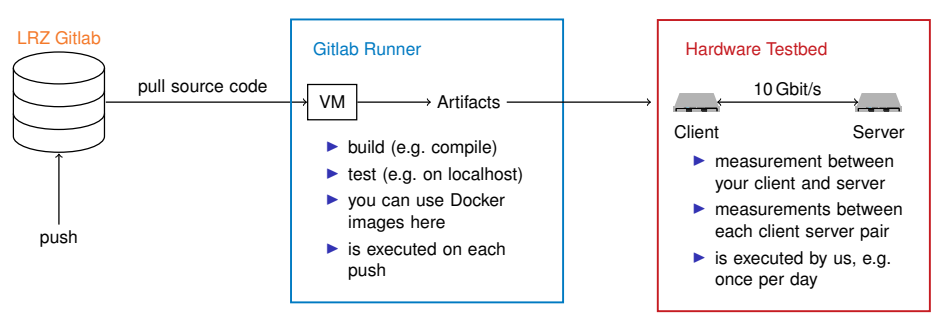

# [Infrastructure](#page-1-0) Pipeline

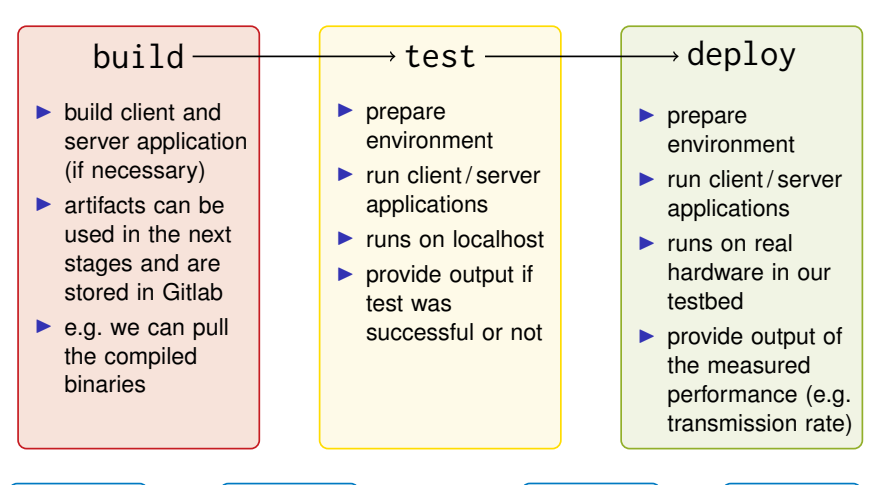

Problem 1  $\rightarrow$  Problem 2  $\rightarrow$  Problem 3  $\rightarrow$  Problem 4

[Infrastructure](#page-1-0) 3

# <span id="page-3-0"></span>[Project - Problem 4](#page-3-0)

#### **Interop Results**

- We fetch all submissions and test some of their functionality against each other
- The results can be seen on https://acn.net.in.tum.de/interop/

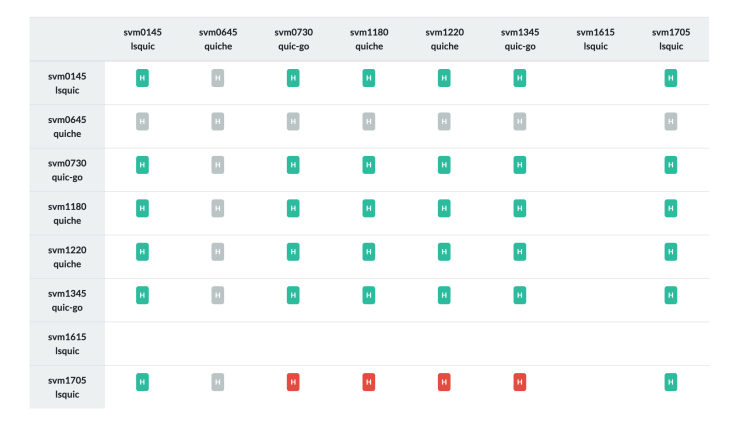

### **Deadline: January 30, 2024, 4:00 PM**

### **Tasks:**

- Extend your HTTP/3 client and server to support different measurements
- Test your implementation in the CI and implement your first analysis
- Goodput measurement
	- Deactivate QLog and reduce logging
	- Conduct a handshake and download all listed files
	- $\rightarrow$  Analyze the goodput
- Optimize your implementation
	- e.g., test transport parameters, split and parallelize the download
	- $\rightarrow$  Explain and analyze the results
- Eventually use the results from https://acn.net.in.tum.de/interop/
- Visualize the results (e.g., using Matplotlib and Jupyter)